# **MyGene.info R Client**

## **Adam Mark, Ryan Thompson, Chunlei Wu**

**October 29, 2019**

## **Contents**

<span id="page-0-0"></span>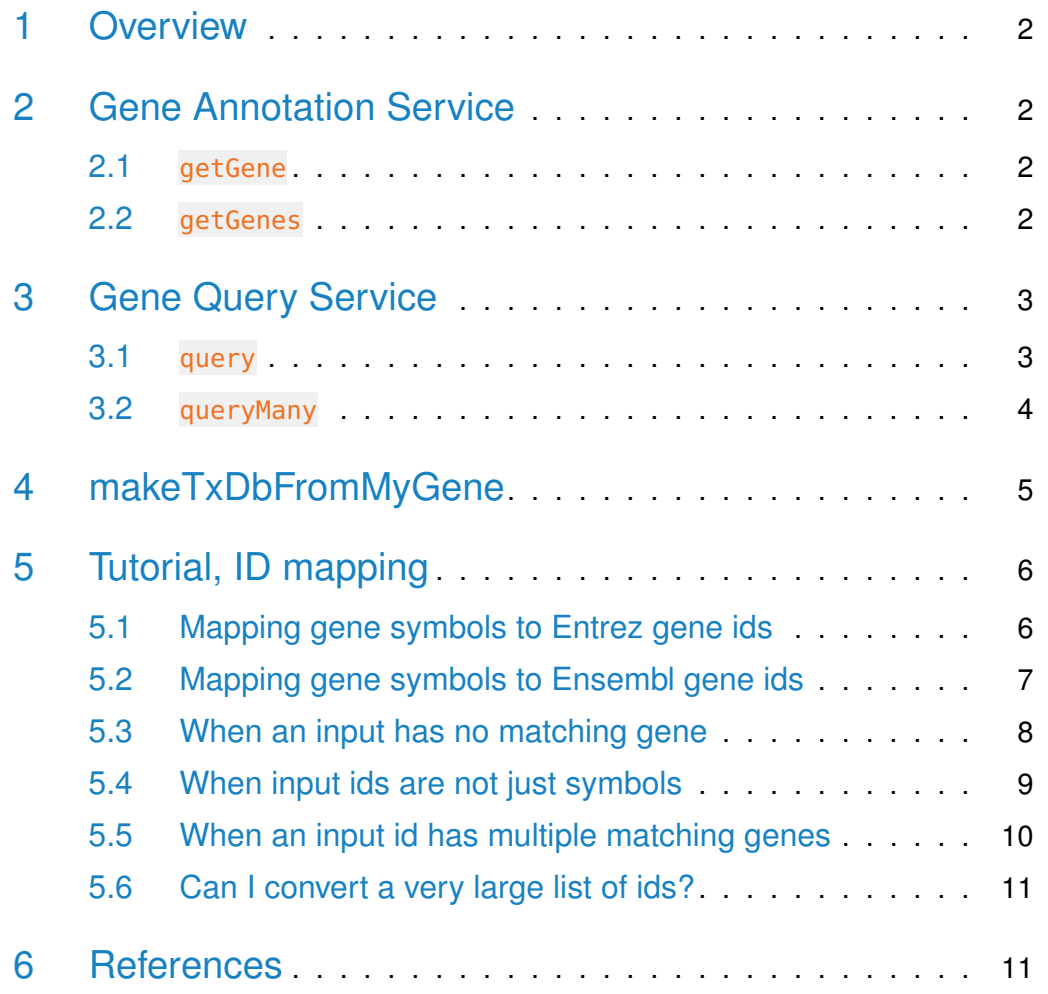

## 1 Overview

<span id="page-1-0"></span>MyGene.Info provides simple-to-use REST web services to query/retrieve gene annotation data. It's designed with simplicity and performance emphasized. mygene is an easy-to-use R wrapper to access MyGene.Info services.

## 2 Gene Annotation Service

### <span id="page-1-1"></span>2.1 getGene

• Use getGene, the wrapper for GET query of "/gene/ $\leq$ geneid $>$ " service, to return the gene object for the given geneid.

```
> gene <- getGene("1017", fields="all")
> length(gene)
[1] 1
> gene["name"]
[1]]
NULL
> gene["taxid"]
[[1]]
NULL
> gene["uniprot"]
[1]]
NULL
> gene["refseq"]
[1]]
NULL
```
### <span id="page-1-2"></span>2.2 getGenes

• Use getGenes, the wrapper for POST query of "/gene" service, to return the list of gene objects for the given character vector of geneids.

```
> getGenes(c("1017","1018","ENSG00000148795"))
DataFrame with 3 rows and 7 columns
         query _id X_score entrezgene
    <character> <character> <numeric> <character>
1 1017 1017 20.844011 1017
2 1018 1018 20.838623 1018
3 ENSG00000148795 1586 19.564777 1586
                                name symbol taxid
                           <character> <character> <integer>
1 cyclin dependent kinase 2 CDK2 9606
2 cyclin dependent kinase 3 CDK3 9606
3 cytochrome P450 family 17 subfamily A member 1 CYP17A1 9606
```
## <span id="page-2-0"></span>3 Gene Query Service

### <span id="page-2-1"></span>3.1 query

• Use query, a wrapper for GET query of "/query?q= $\lt$ query>" service, to return the query result.

```
> query(q="cdk2", size=5)
$max_score
[1] 434.5867
$took
[1] 68
$total
[1] 833
$hits
             _id _score entrezgene name symbol
1 1017 434.5867 1017 cyclin dependent kinase 2 CDK2
2 12566 364.5625 12566 cyclin-dependent kinase 2 Cdk2
3 362817 303.4583 362817 cyclin dependent kinase 2 Cdk2
4 100117828 290.2321 100117828 cyclin dependent kinase 2 Cdk2
5 ENSPMGG00000020139 290.2321 <NA> cyclin-dependent kinase 2 cdk2
  taxid
```
#### **MyGene.info R Client**

1 9606 2 10090 3 10116 4 7425 5 409849 > query(q="NM\_013993") \$max\_score [1] 6.613294 \$took [1] 121 \$total [1] 1 \$hits  $\_id$   $\_score$  entrezgene name symbol 1 780 6.613294 780 discoidin domain receptor tyrosine kinase 1 DDR1 taxid 1 9606

## <span id="page-3-0"></span>3.2 queryMany

• Use queryMany, a wrapper for POST query of "/query" service, to return the batch query result.

```
> queryMany(c('1053_at', '117_at', '121_at', '1255_g_at', '1294_at'),
+ scopes="reporter", species="human")
```

```
Finished
```
Pass returnall=TRUE to return lists of duplicate or missing query terms. DataFrame with 6 rows and 7 columns

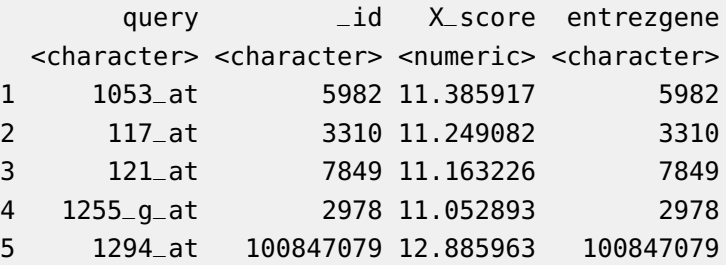

#### **MyGene.info R Client**

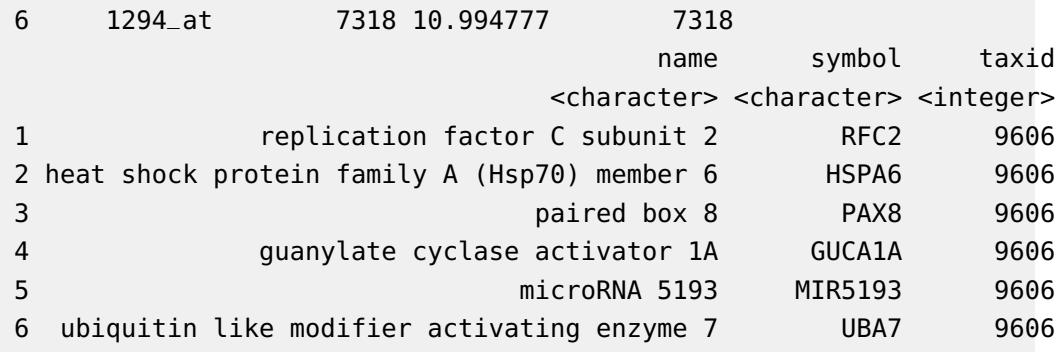

## <span id="page-4-0"></span>4 makeTxDbFromMyGene

TxDb is a container for storing transcript annotations. makeTxDbFromMyGene allows the user to make a TxDb object in the Genomic Features package from a mygene "exons" query using a default mygene object.

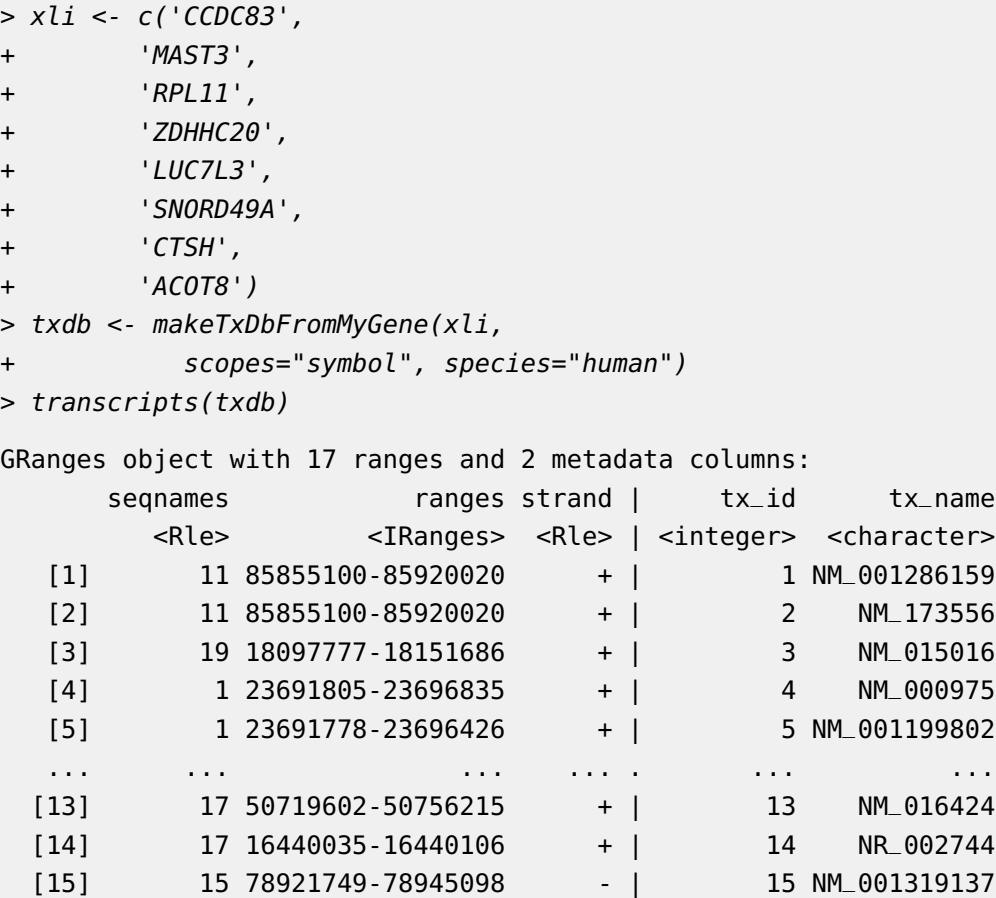

[16] 15 78921059-78945046 - | 16 NM\_004390 [17] 20 45841720-45857392 - | 17 NM\_005469 ------ seqinfo: 7 sequences from an unspecified genome; no seqlengths

<span id="page-5-0"></span>makeTxDbFromMyGene invokes either the query or queryMany method and passes the response to construct a TxDb object. See ?TxDb for methods to utilize and access transcript annotations.

## 5 Tutorial, ID mapping

ID mapping is a very common, often not fun, task for every bioinformatician. Supposedly you have a list of gene symbols or reporter ids from an upstream analysis, and then your next analysis requires to use gene ids (e.g. Entrez gene ids or Ensembl gene ids). So you want to convert that list of gene symbols or reporter ids to corresponding gene ids.

<span id="page-5-1"></span>Here we want to show you how to do ID mapping quickly and easily.

### 5.1 Mapping gene symbols to Entrez gene ids

Suppose xli is a list of gene symbols you want to convert to entrez gene ids:

- $> xli < c('DDX26B',$
- + 'CCDC83',
- + 'MAST3',
- + 'FLOT1',
- + 'RPL11',
- + 'ZDHHC20',
- + 'LUC7L3',
- + 'SNORD49A',
- + 'CTSH',
- + 'ACOT8')

You can then call queryMany method, telling it your input is symbol, and you want entrezgene (Entrez gene ids) back.

> queryMany(xli, scopes="symbol", fields="entrezgene", species="human")

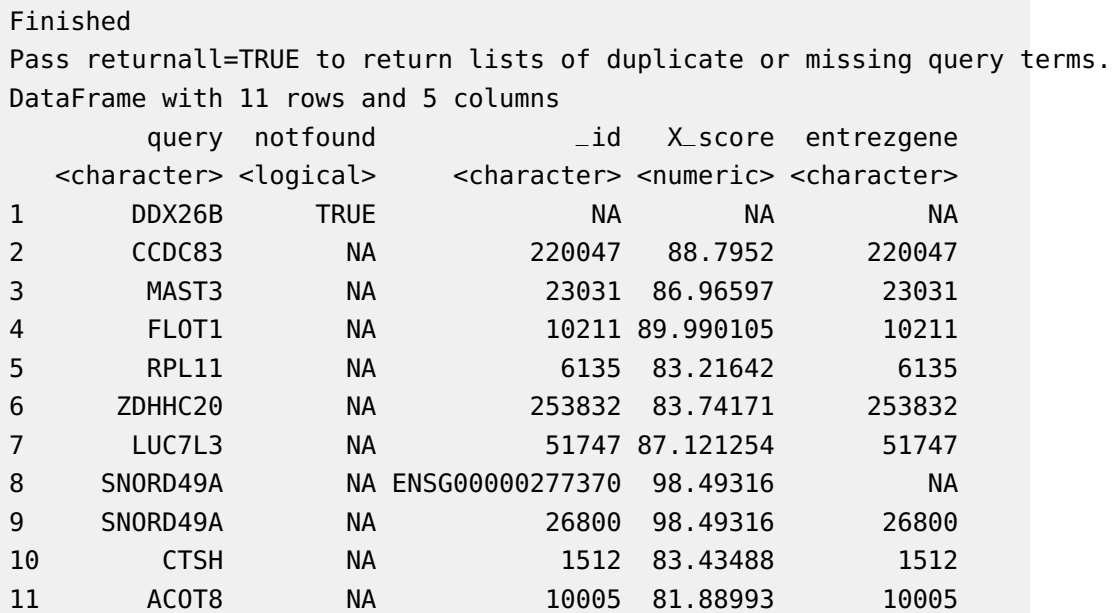

## <span id="page-6-0"></span>5.2 Mapping gene symbols to Ensembl gene ids

Now if you want Ensembl gene ids back:

> out <- queryMany(xli, scopes="symbol", fields="ensembl.gene", species="human")

Finished

Pass returnall=TRUE to return lists of duplicate or missing query terms.

> out

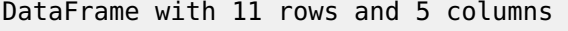

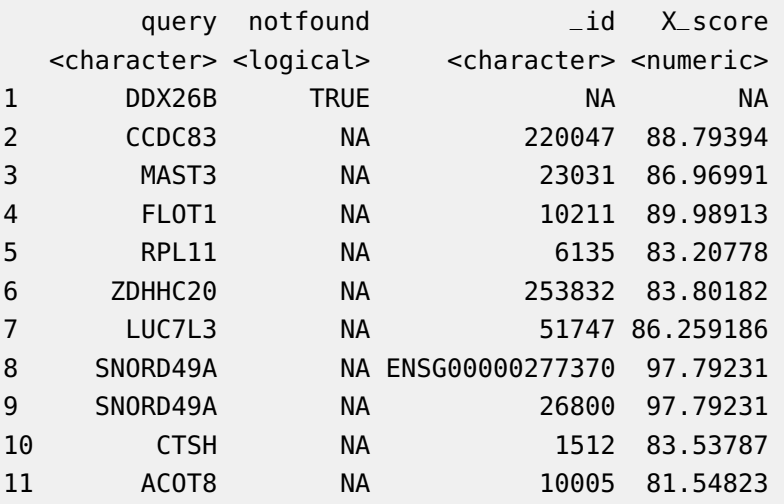

```
123 list(general) is the energy energy energy energy \mathcal{C}4 list(gene = c("ENSG00000224740", "ENSG00000223654", "ENSG00000230143", "ENSG00000236271
5 list(general) and \epsilon is the energy energy energy energy energy energy energy energy energy energy energy \epsilon67 list(gene = "ENSG00000108848")
8 list(gene = "ENSG00000277370")
9 NULLE AND DESCRIPTION OF REAL PROPERTY OF REAL PROPERTY OF REAL PROPERTY OF REAL PROPERTY.
1011> out$ensembl[[4]]$gene
[1] "ENSG00000224740" "ENSG00000223654" "ENSG00000230143" "ENSG00000236271"
[5] "ENSG00000206480" "ENSG00000206379" "ENSG00000232280" "ENSG00000137312"
```
## <span id="page-7-0"></span>5.3 When an input has no matching gene

In case that an input id has no matching gene, you will be notified from the output.The returned list for this query term contains notfound value as True.

```
> xli < c('DDX26B',+ 'CCDC83',
+ 'MAST3',
+ 'FLOT1',
+ 'RPL11',
+ 'Gm10494')
> queryMany(xli, scopes="symbol", fields="entrezgene", species="human")
Finished
Pass returnall=TRUE to return lists of duplicate or missing query terms.
DataFrame with 6 rows and 5 columns
      query notfound _id X_score entrezgene
 <character> <logical> <character> <numeric> <character>
1 DDX26B TRUE NA NA NA
2 CCDC83 NA 220047 88.77336 220047
3 MAST3 NA 23031 86.95089 23031
4 FLOT1 NA 10211 89.9789 10211
5 RPL11 NA 6135 83.21932 6135
```
<span id="page-8-0"></span>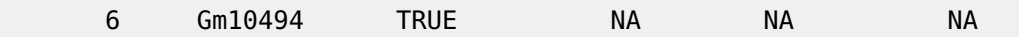

## 5.4 When input ids are not just symbols

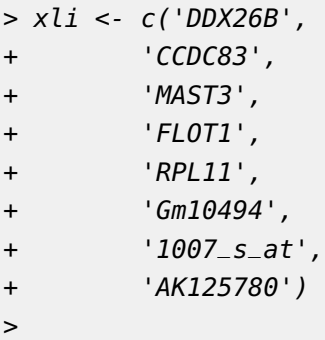

Above id list contains symbols, reporters and accession numbers, and supposedly we want to get back both Entrez gene ids and uniprot ids. Parameters scopes, fields, species are all flexible enough to support multiple values, either a list or a comma-separated string:

```
> out <- queryMany(xli, scopes=c("symbol", "reporter","accession"),
+ fields=c("entrezgene","uniprot"), species="human")
```
Finished

Pass returnall=TRUE to return lists of duplicate or missing query terms.

> out

```
DataFrame with 9 rows and 7 columns
```
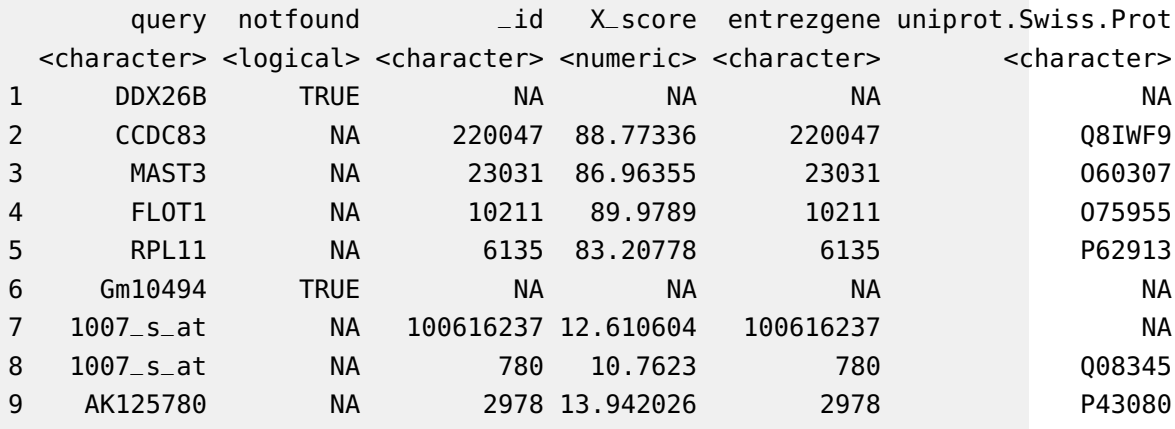

```
12 How of the contract of the contract of the contract of the contract of the contract of the contract of the contract of the contract of the contract of the contract of the contract of the contract of the contract of the c
3 V9GYV0, 200 V9GYV0, 200 V9GYV0, 200 V9GYV0, 200 V9GYV0, 200 V9GYV0, 200 V9GYV0, 200 V9GYV0, 200 V9GYV0, 200
45 c("Q5VVC8", "Q5VVD0", "A0A2R8Y447")
6 NULLE AND RESERVE AND RESERVE AND RESERVE AND RESERVE AND RESERVE AND RESERVE AND RESERVE AND RESERVE AND RE
7 NULLE AND A CONTROL CONTROL CONTROL CONTROL CONTROL CONTROL CONTROL CONTROL CONTROL CONTROL CONTROL CONTROL CONTROL CONTROL CONTROL CONTROL CONTROL CONTROL CONTROL CONTROL CONTROL CONTROL CONTROL CONTROL CONTROL CONTROL 
8 c("A0A024RCJ0", "A0A024RCL1", "A0A024RCQ1", "A0A0A0MSX3", "Q96T61", "Q96T62", "A0A0G2JIA
9 contract to the contract of the contract of the contract of the contract of the contract of the contract of the contract of the contract of the contract of the contract of the contract of the contract of the contract of 
> out$uniprot.Swiss.Prot[[5]]
[1] "P62913"
```
## <span id="page-9-0"></span>5.5 When an input id has multiple matching genes

From the previous result, you may have noticed that query term 1007\_s\_at matches two genes. In that case, you will be notified from the output, and the returned result will include both matching genes.

By passing returnall=TRUE, you will get both duplicate or missing query terms

```
> queryMany(xli, scopes=c("symbol", "reporter", "accession"),
+ fields=c("entrezgene", "uniprot"), species='human', returnall=TRUE)
Finished
$response
DataFrame with 9 rows and 7 columns
     query notfound _id X_score entrezgene uniprot.Swiss.Prot
 <character> <logical> <character> <numeric> <character> <character>
1 DDX26B TRUE NA NA NA NA
2 CCDC83 NA 220047 88.73283 220047 Q8IWF9
3 MAST3 NA 23031 86.96991 23031 O60307
4 FLOT1 NA 10211 89.9789 10211 O75955
5 RPL11 NA 6135 83.22398 6135 P62913
6 Gm10494 TRUE NA NA NA NA
7 1007_s_at NA 100616237 12.610604 100616237 NA
8 1007_s_at NA 780 10.7742195 780 Q08345
9 AK125780 NA 2978 14.121296 2978 P43080
```

```
23 \,45 c("Q5VVC8", "Q5VVD0", "A0A2R8Y447")
6 NULLE AND A REPORT OF THE CONTRACT OF THE CONTRACT OF THE CONTRACT OF THE CONTRACT OF THE CONTRACT OF THE CO
7 NULLE AND A CONTROL CONTROL CONTROL CONTROL CONTROL CONTROL CONTROL CONTROL CONTROL CONTROL CONTROL CONTROL CONTROL CONTROL CONTROL CONTROL CONTROL CONTROL CONTROL CONTROL CONTROL CONTROL CONTROL CONTROL CONTROL CONTROL 
8 c("A0A024RCJ0", "A0A024RCL1", "A0A024RCQ1", "A0A0A0MSX3", "Q96T61", "Q96T62", "A0A0G2JIA
9 contract to the contract of the contract of the contract of the contract of the contract of the contract of the contract of the contract of the contract of the contract of the contract of the contract of the contract of 
$duplicates
X1007_s_at
1 2
$missing
[1] "DDX26B" "Gm10494"
```
<span id="page-10-0"></span>The returned result above contains out for mapping output, missing for missing query terms (a list), and dup for query terms with multiple matches (including the number of matches).

### 5.6 Can I convert a very large list of ids?

Yes, you can. If you pass an id list (i.e., xli above) larger than 1000 ids, we will do the id mapping in-batch with 1000 ids at a time, and then concatenate the results all together for you. So, from the user-end, it's exactly the same as passing a shorter list. You don't need to worry about saturating our backend servers. Large lists, however, may take a while longer to query, so please wait patiently.

## <span id="page-10-1"></span>6 References

Wu C, MacLeod I, Su AI (2013) BioGPS and MyGene.info: organizing online, gene-centric information. Nucl. Acids Res. 41(D1): D561-D565. [help@mygene.info](mailto:help@mygene.info)